# WP4 Safety, Security & Low Power Techniques

## WP4T41-04: Versal RPU access for Power Services

Developed by: PLC2

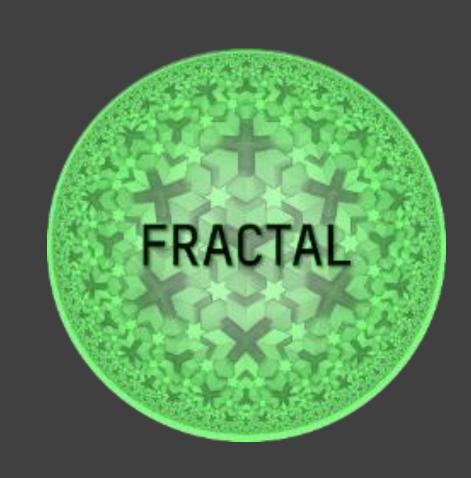

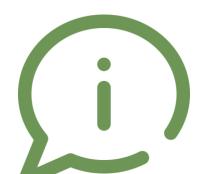

## **Component description**

Objective of the component: Access Dynamic Power, Frequency Scaling features on Versal [VCK190] in safety-oriented platform designs.

- Fractal Features associated:
   LOW POWER [POWER SERVICES]
   SAFETY [MONITORING, CORES]
- Inputs/Outputs:
  - Requests from microservices on APU
    Provide monitoring data and / or generate control steps to switch states
- Integration: With which components is or could be connected?

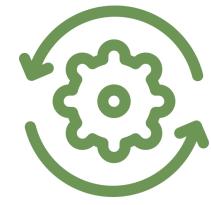

## Images/Diagrams to describe the component and its processes

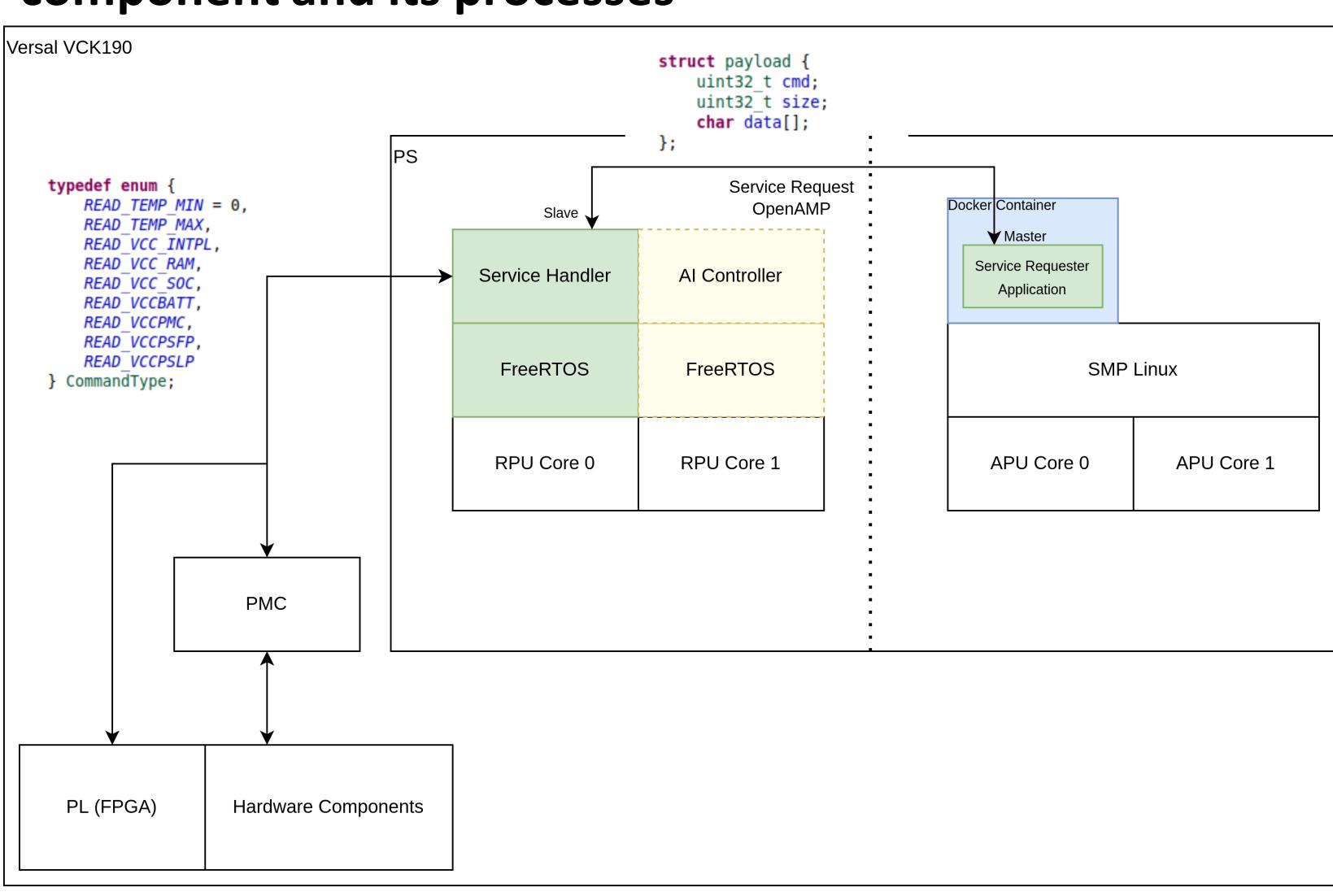

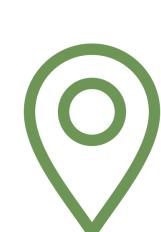

## **Component location**

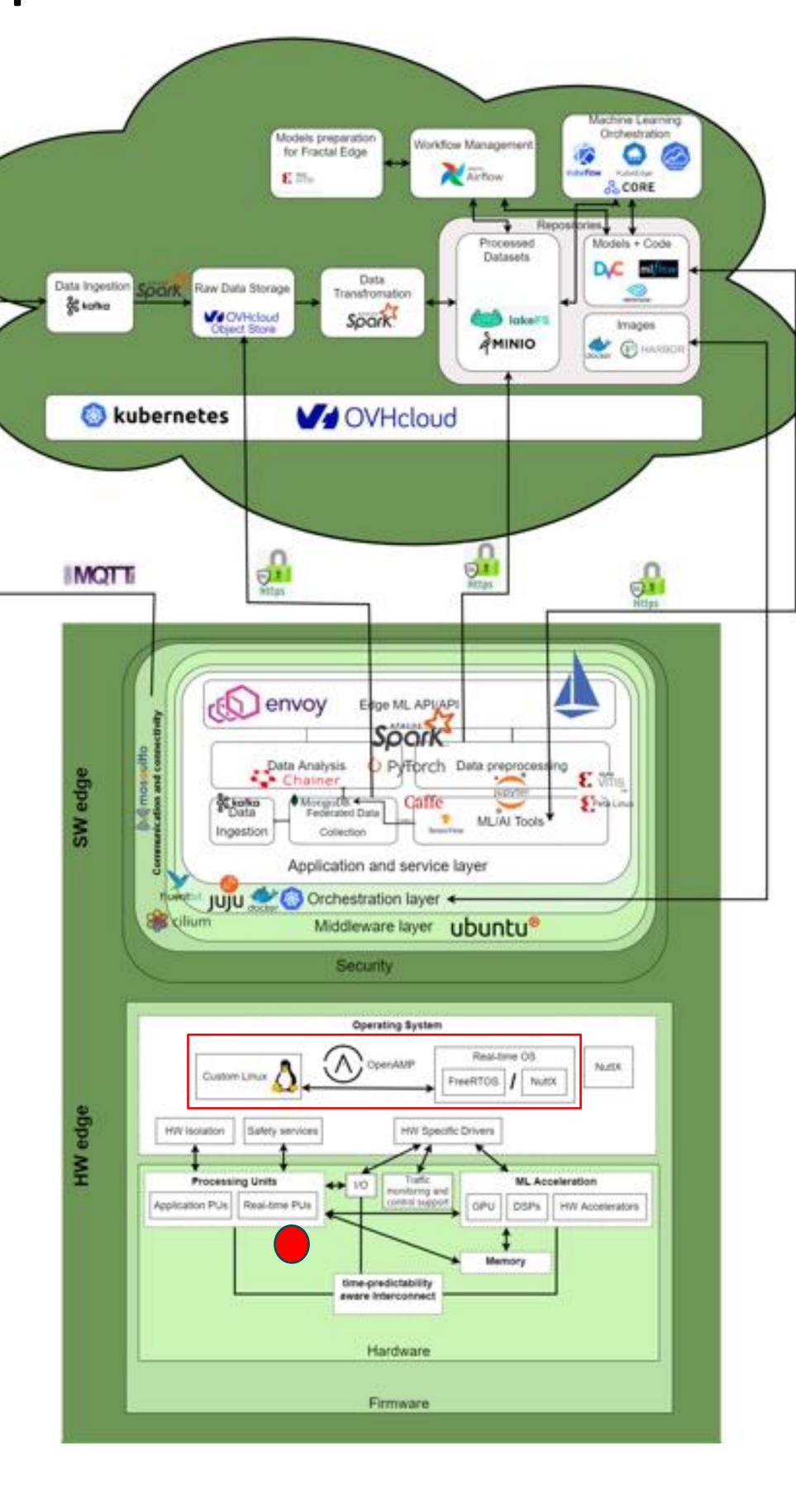

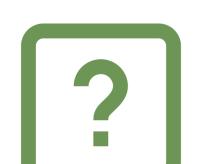

#### **Get started**

#### Two ways to utilize from this component:

- 1. Using prepared system from PLC2 and extending the interface according to UCs needs,
- 2. Replacing own application with a specific component of the system

### Option 1:

- Get prepared PetaLinux project,
- Get Vitis project for the RPU Service Node,
- Prepare SD card with boot images,
- Run docker image with proper binding volumes and proper rights,
- Run demo application within Docker container which
  - Sends message from APU to RPU,
  - Receives back the message from RPU with sensor information,
  - Provides the sensor information to the upper layer of software.

## Option 2:

- There are several parts which can be replaced with own application:
  - Service node on RPU,
  - Requester node on APU,
  - Linux image,
  - Docker container.

#### Test steps on Versal VCK190:

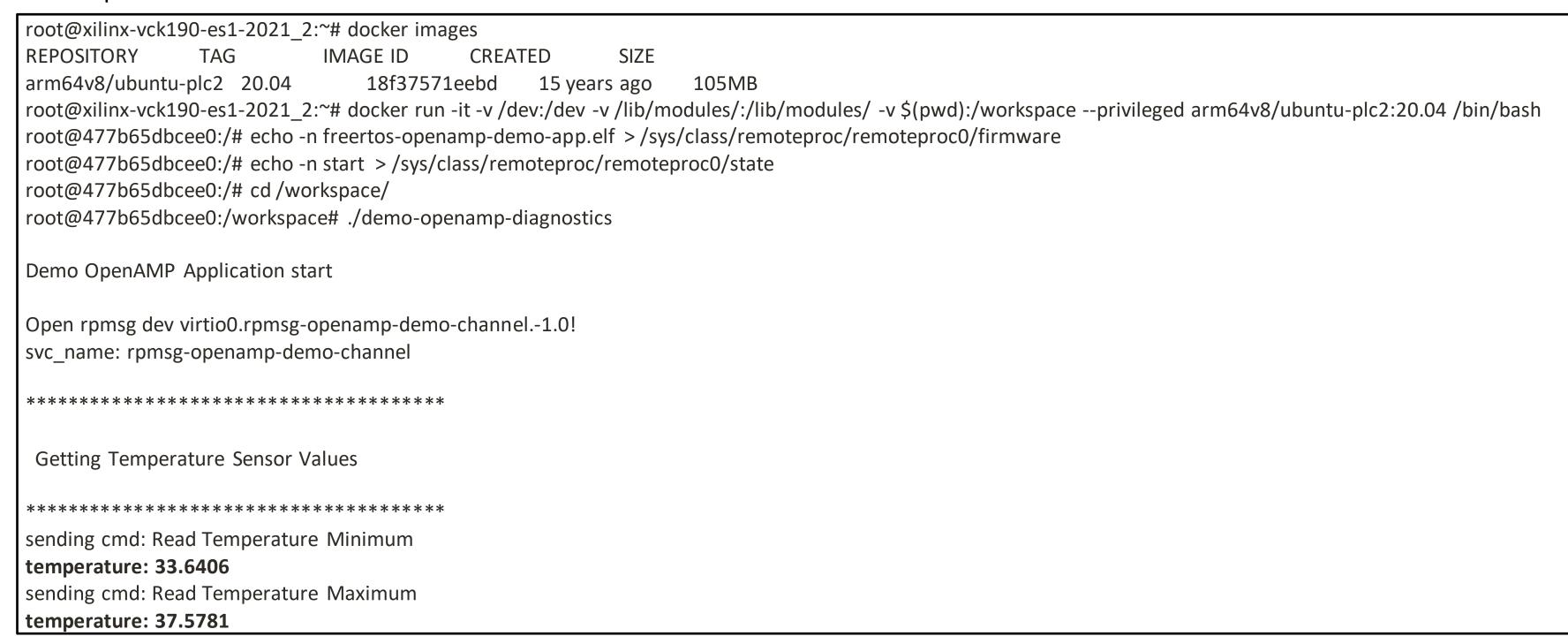

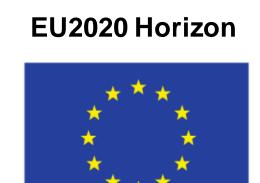

#### **Project N.877056**

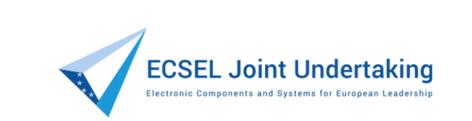

This project has received funding from the ECSEL Joint Undertaking (JU) under grant agreement No 877056. The JU receives support from the European Union's Horizon 2020 research and innovation programme and Spain, Italy, Austria, Germany, Finland, Switzerland.